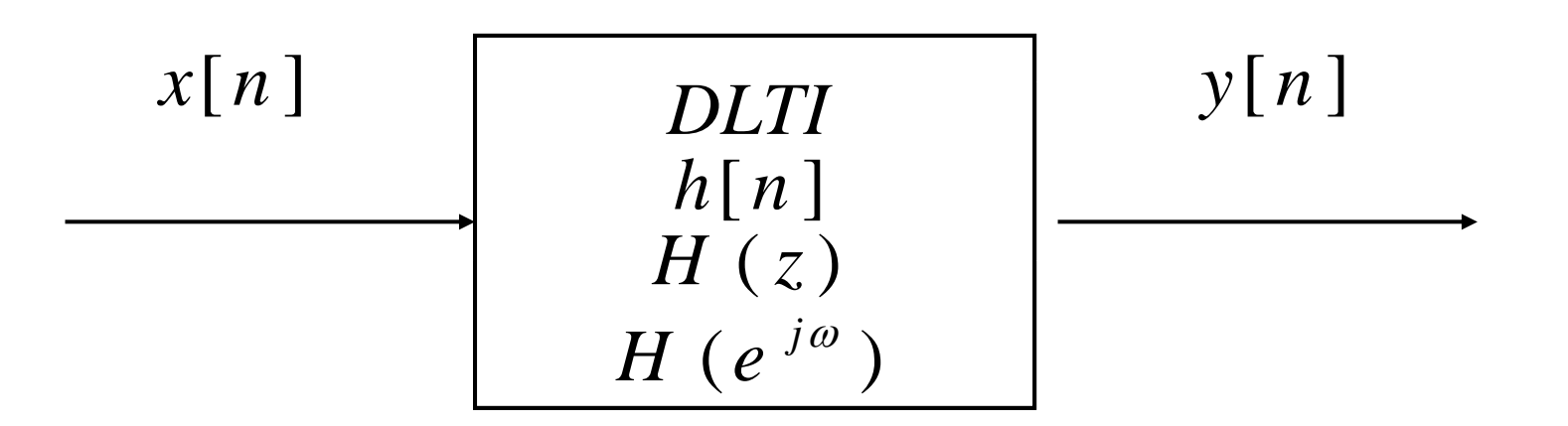

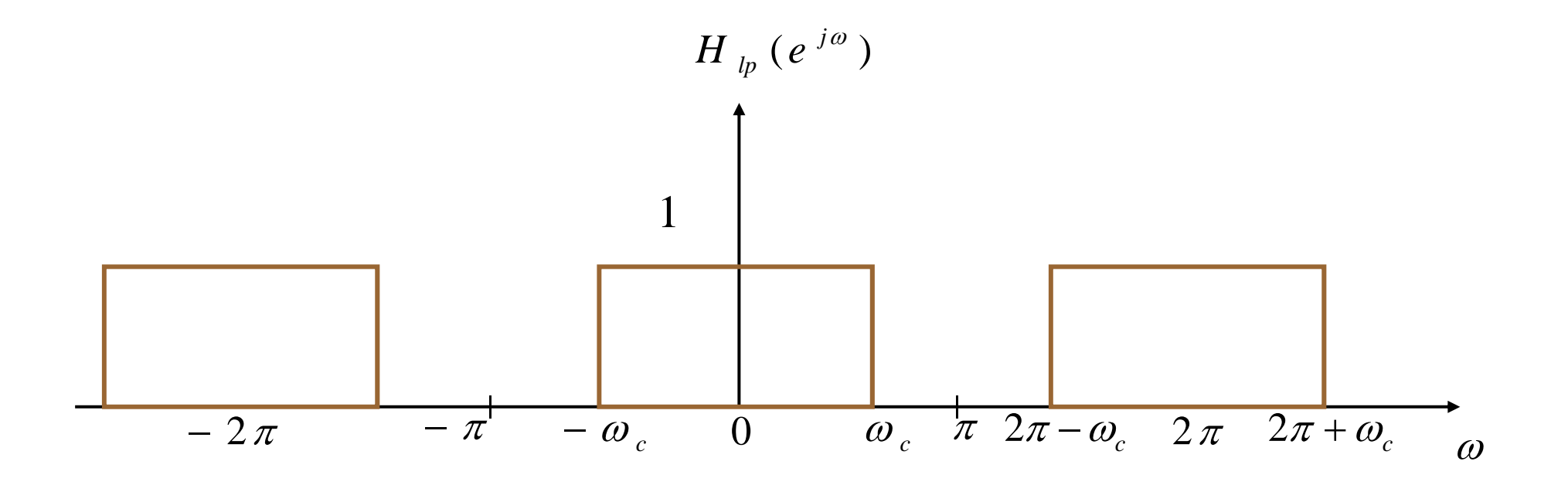

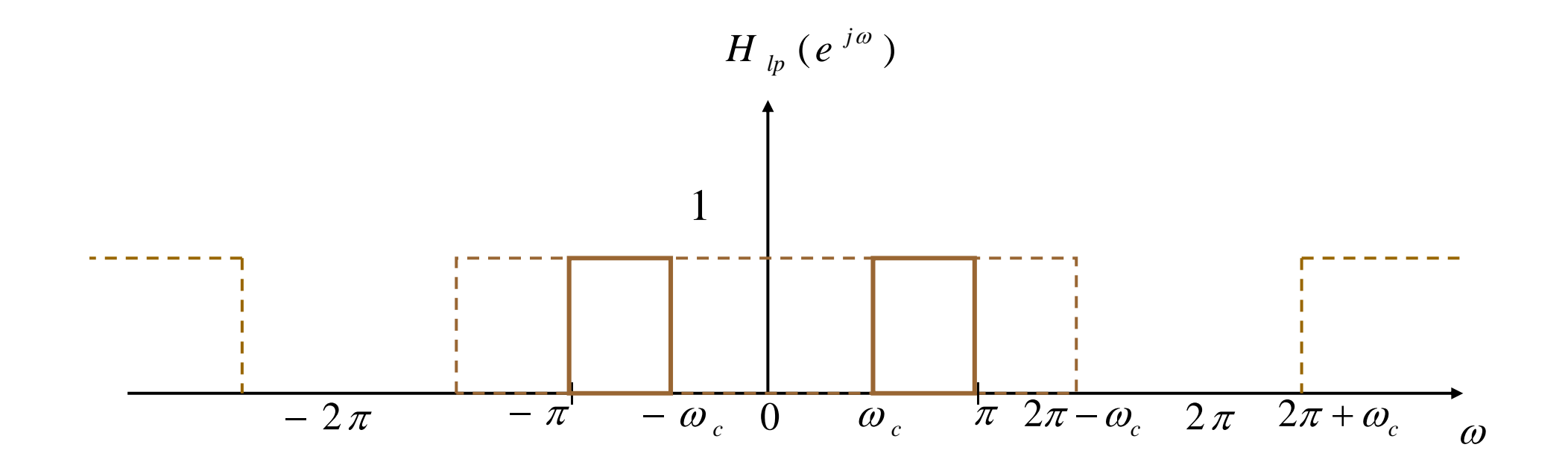

$$
x[n]
$$
  
 *Ideal Delay*  
\n( $n_d$  samples)  
\n( $n_d$  [n]

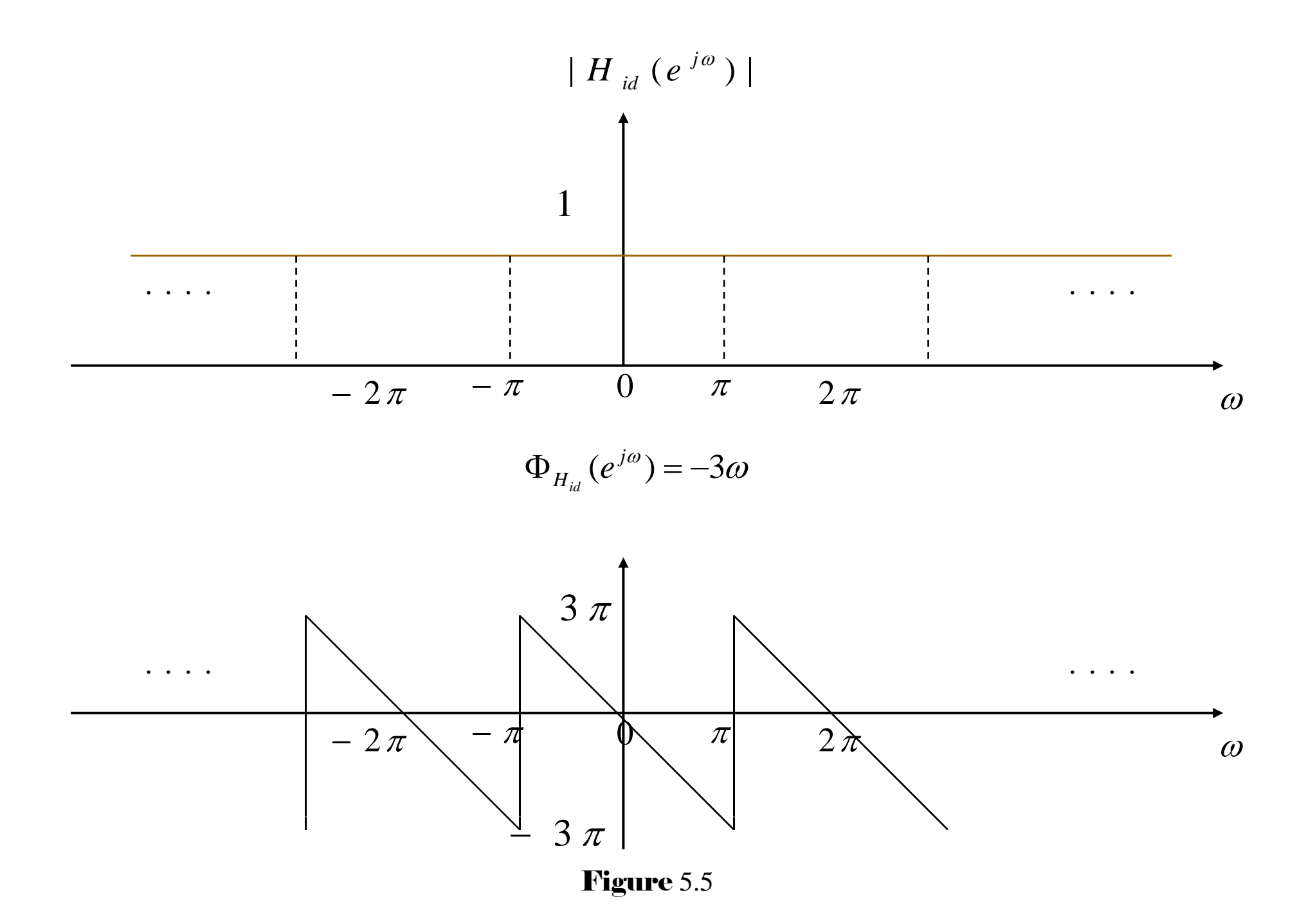

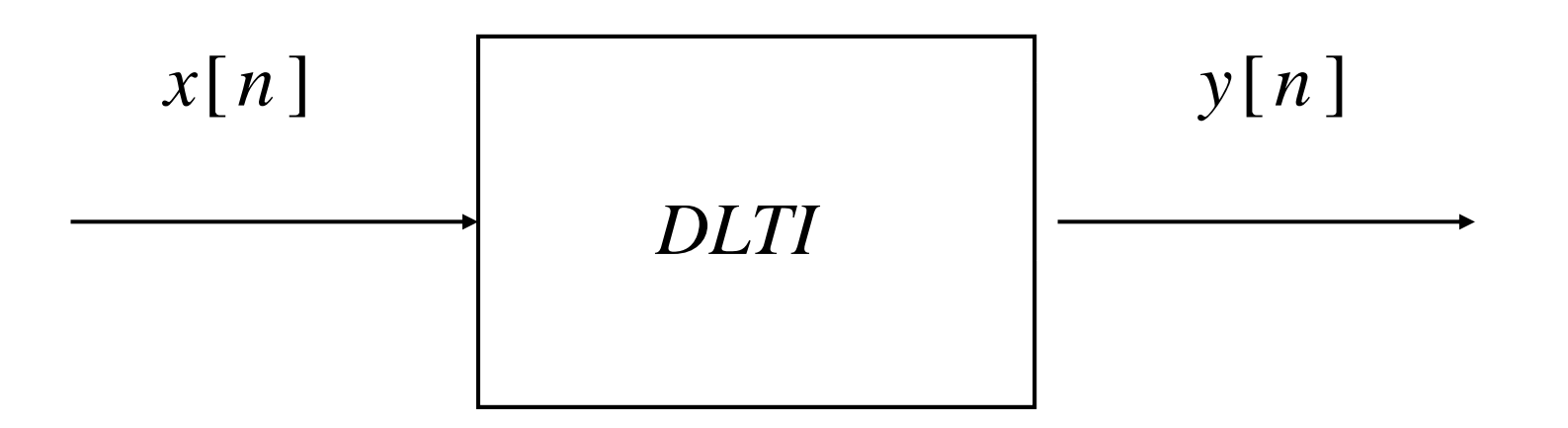

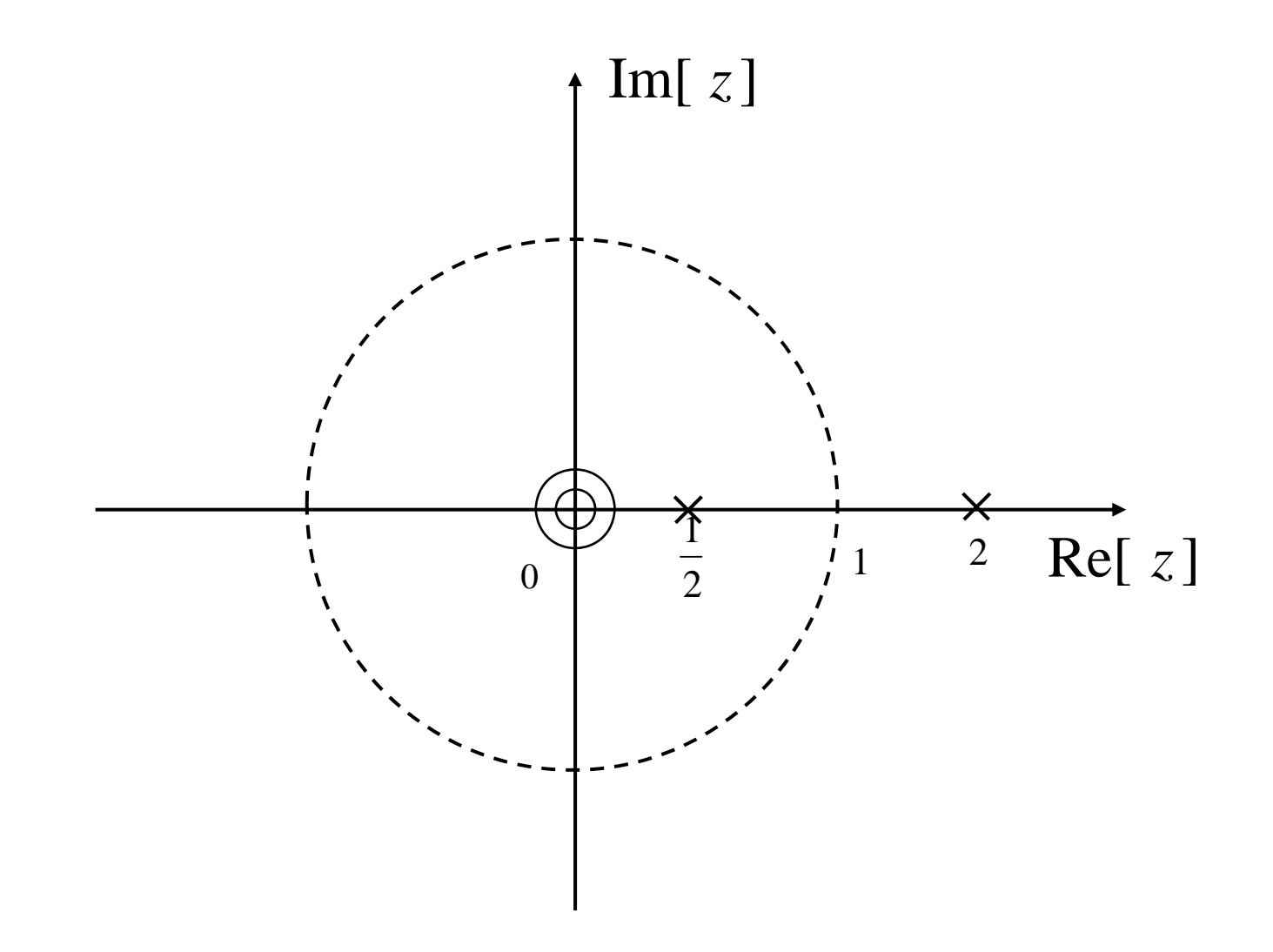

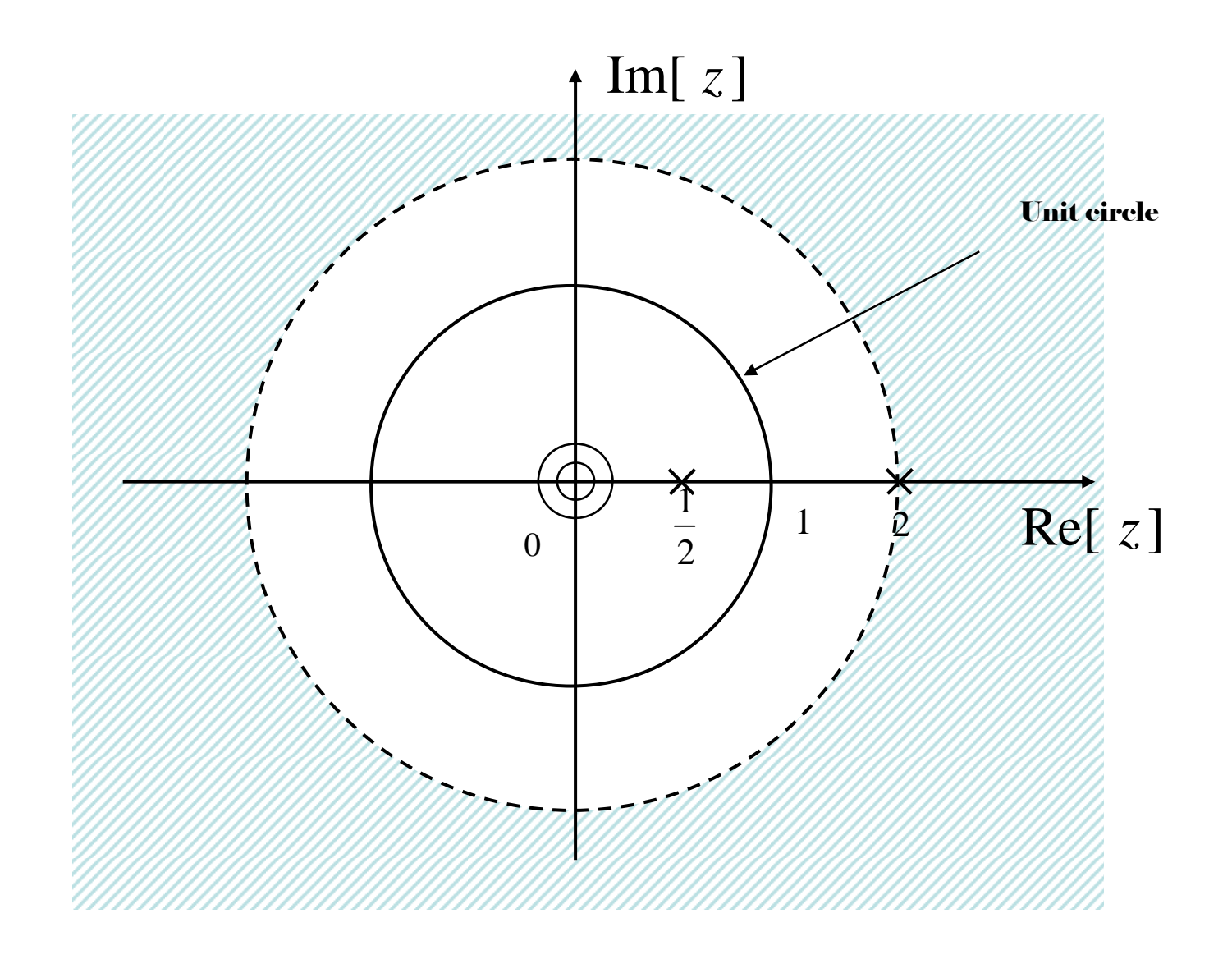

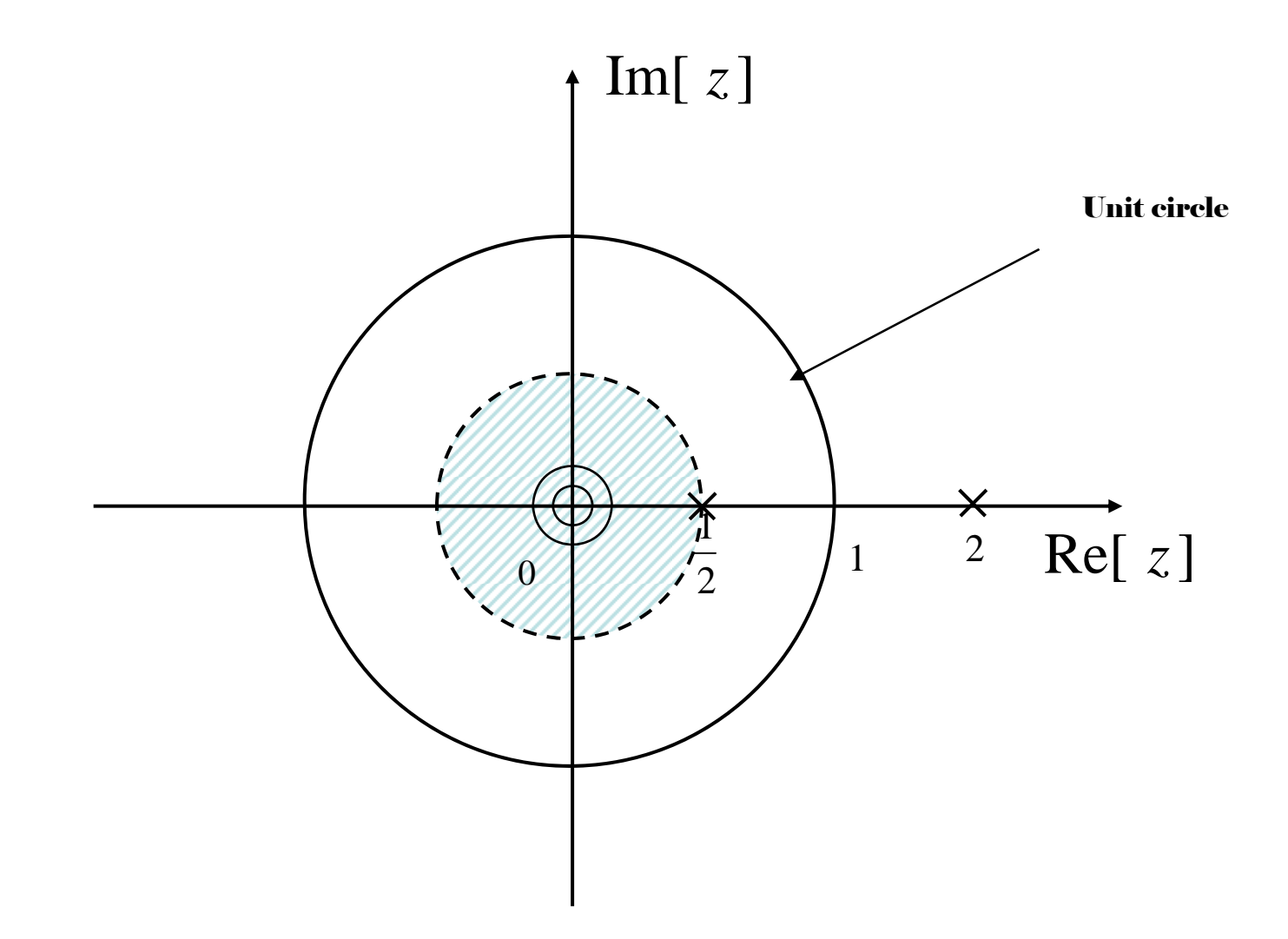

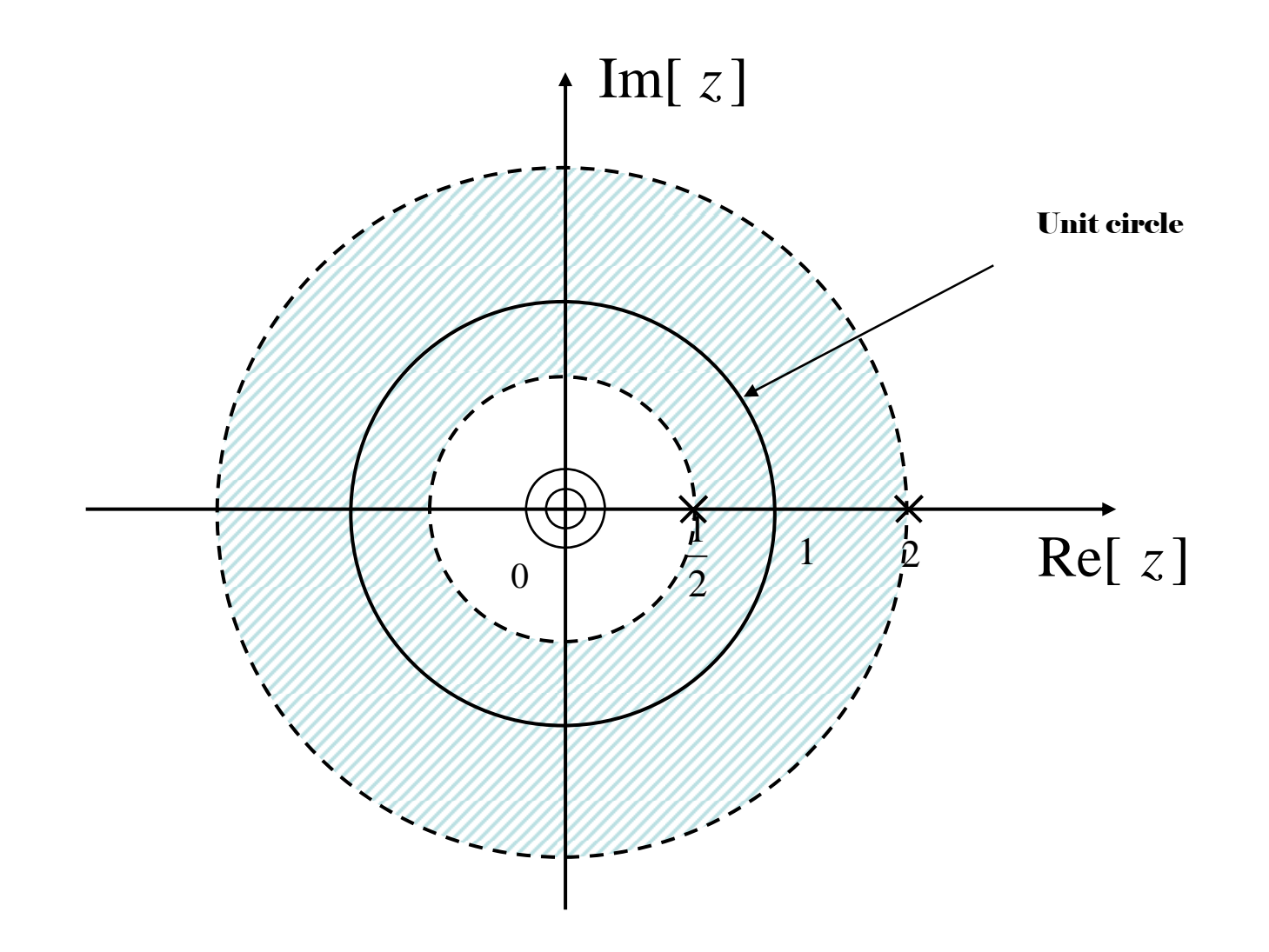

**Figure 5.10** 

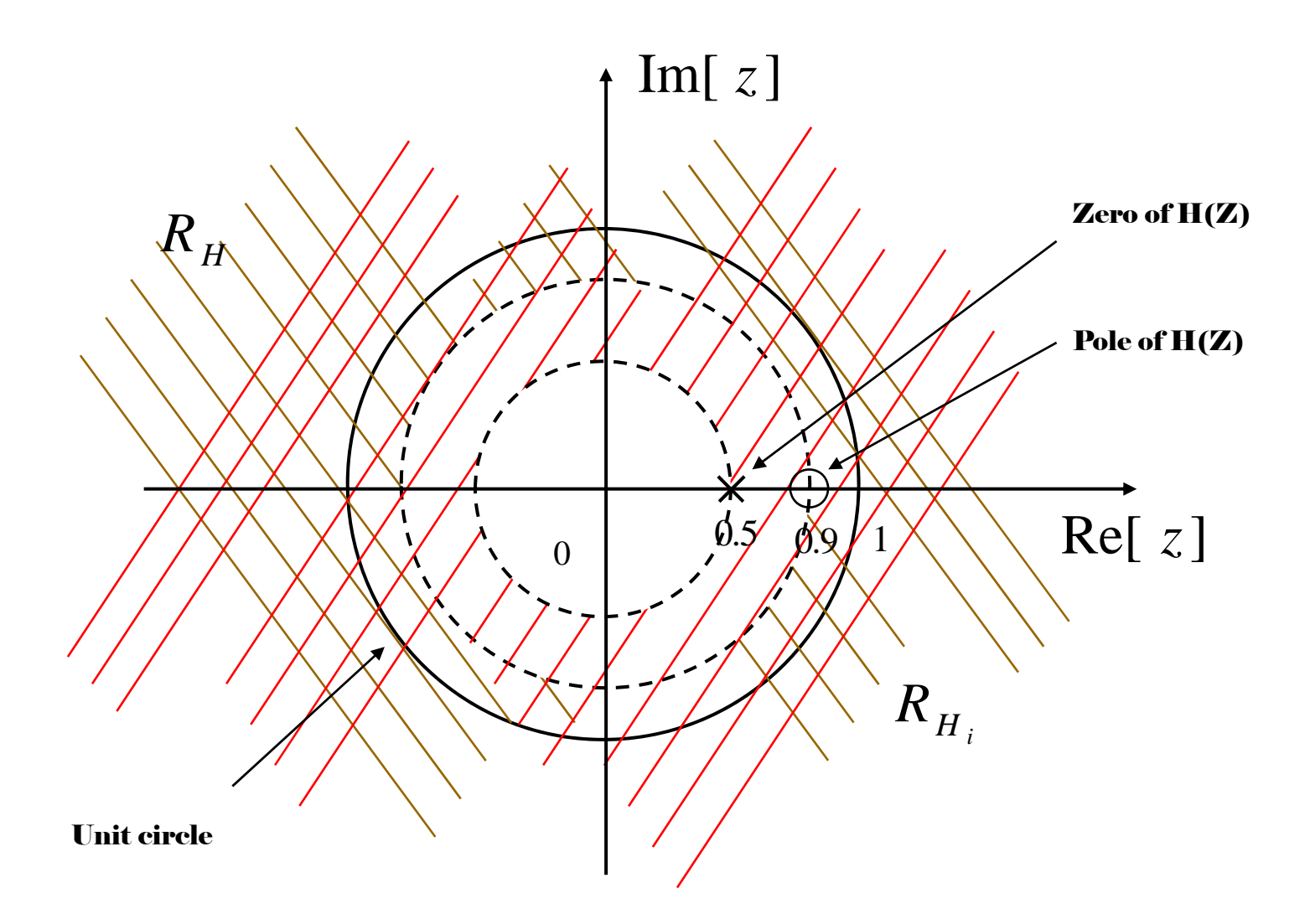

Figure 5.11

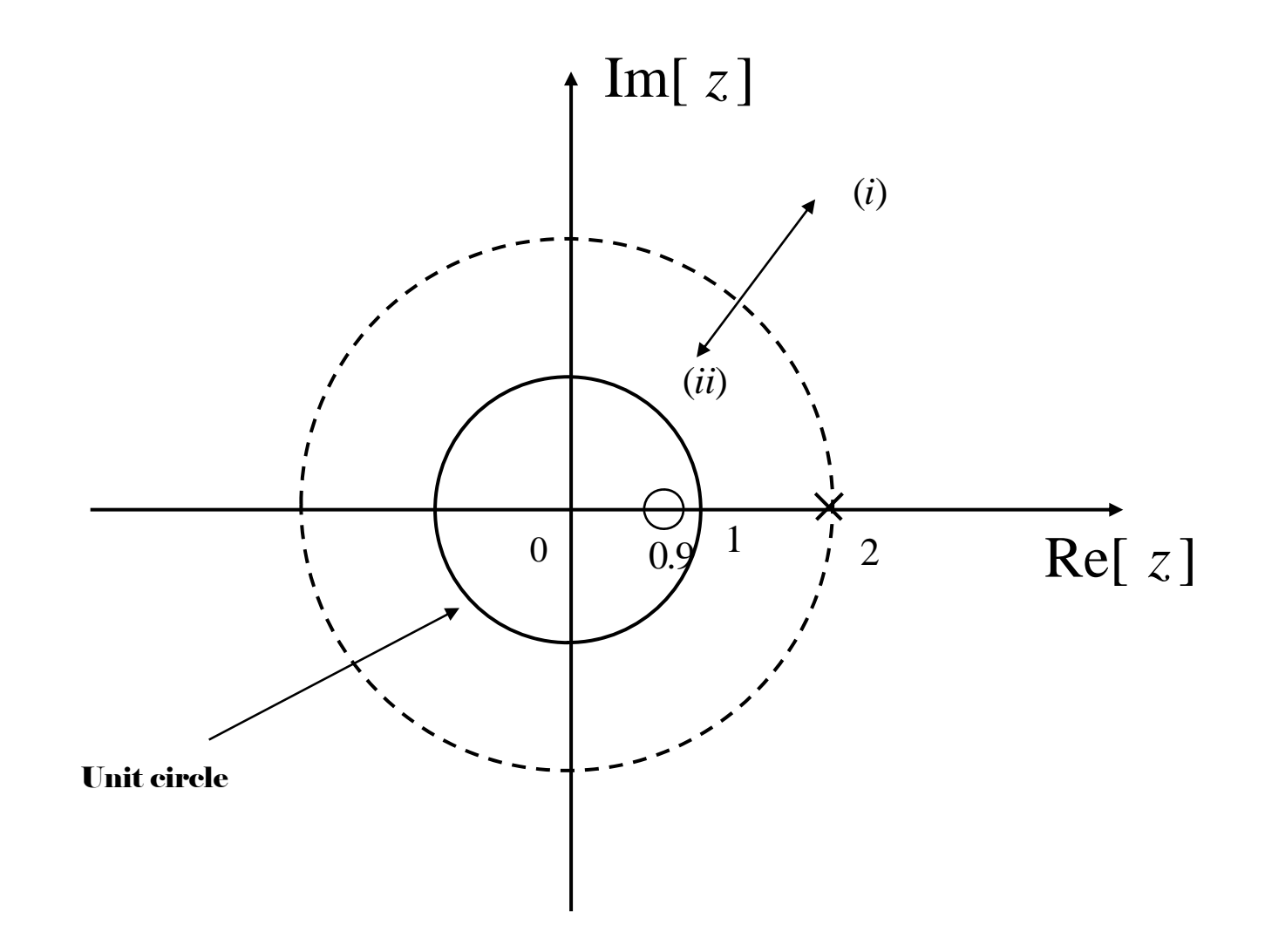

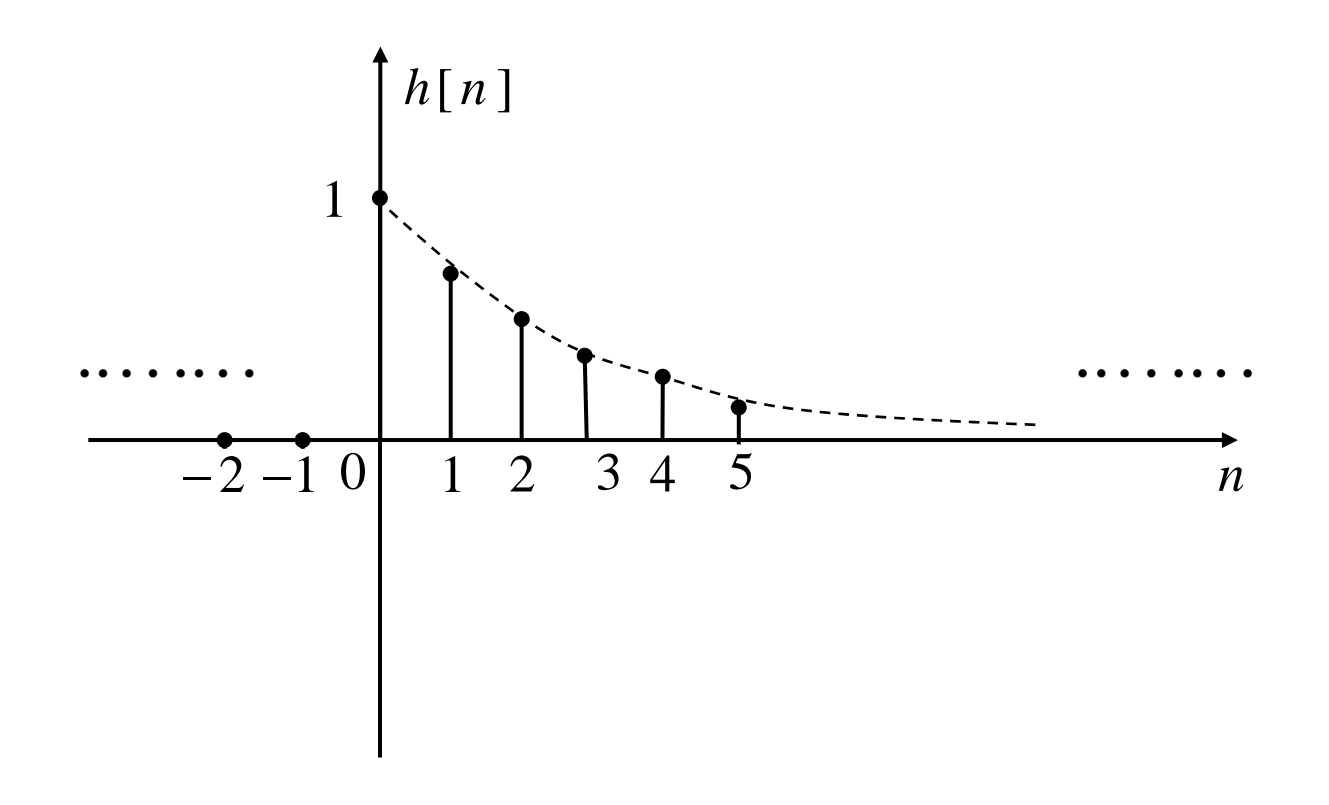

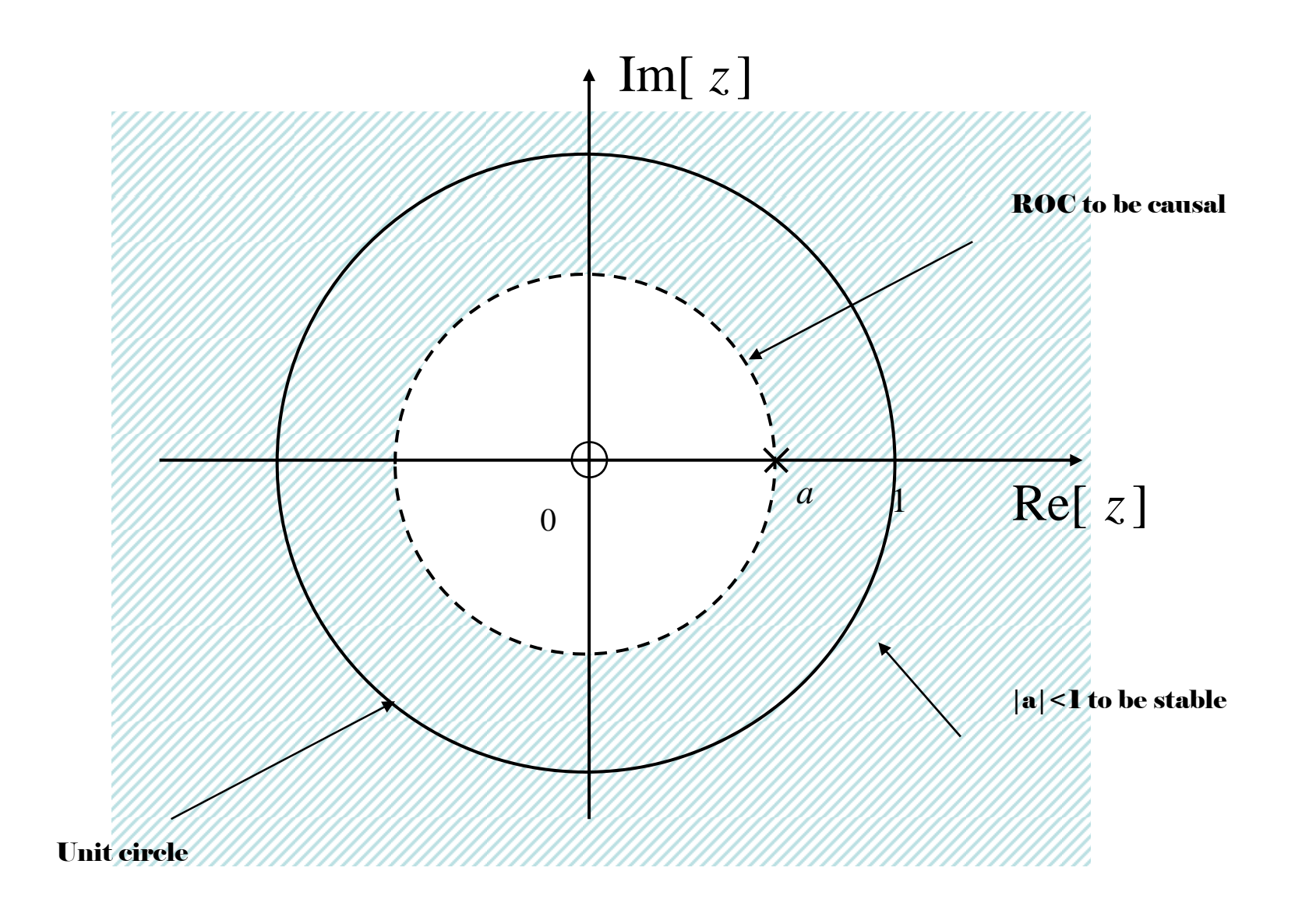

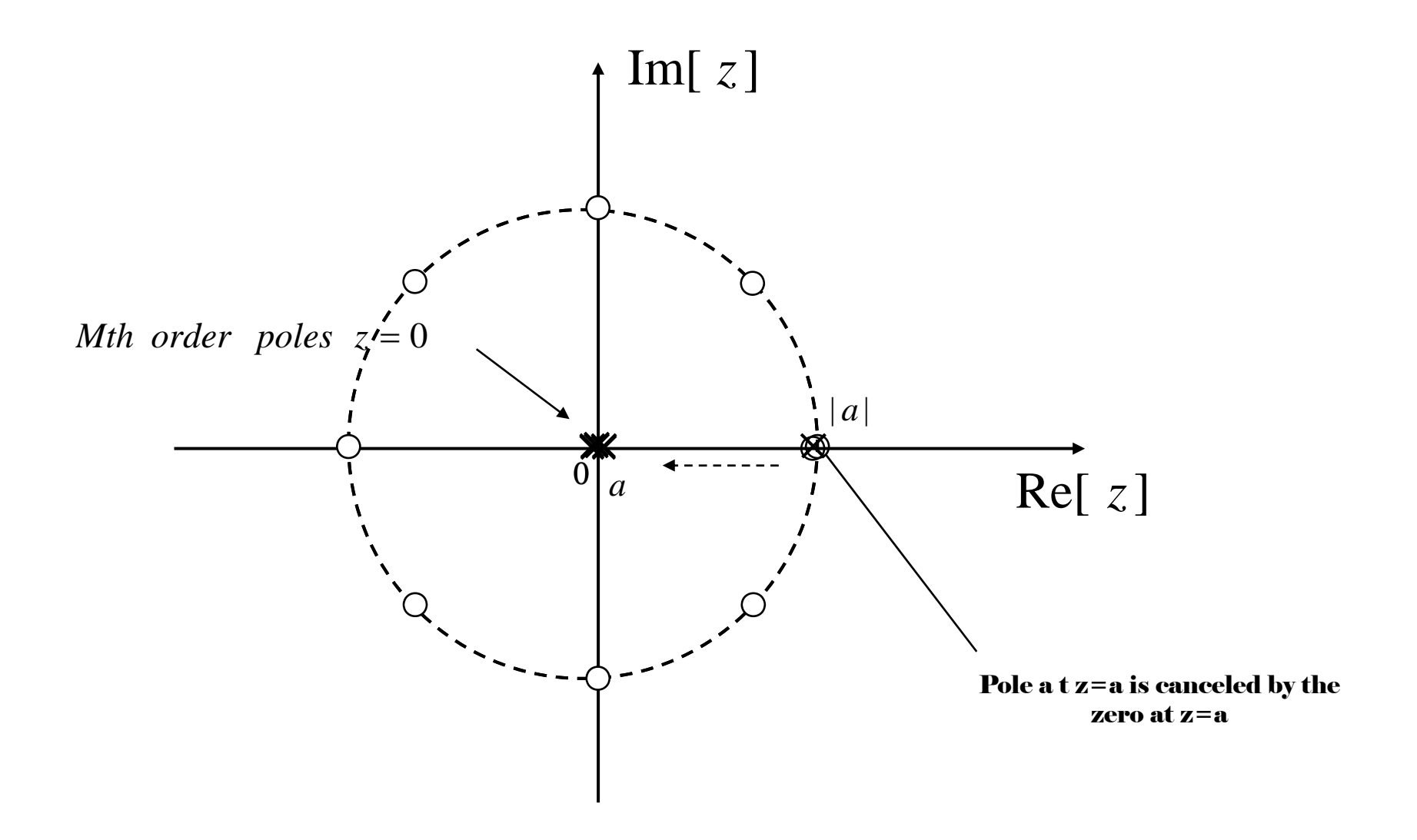

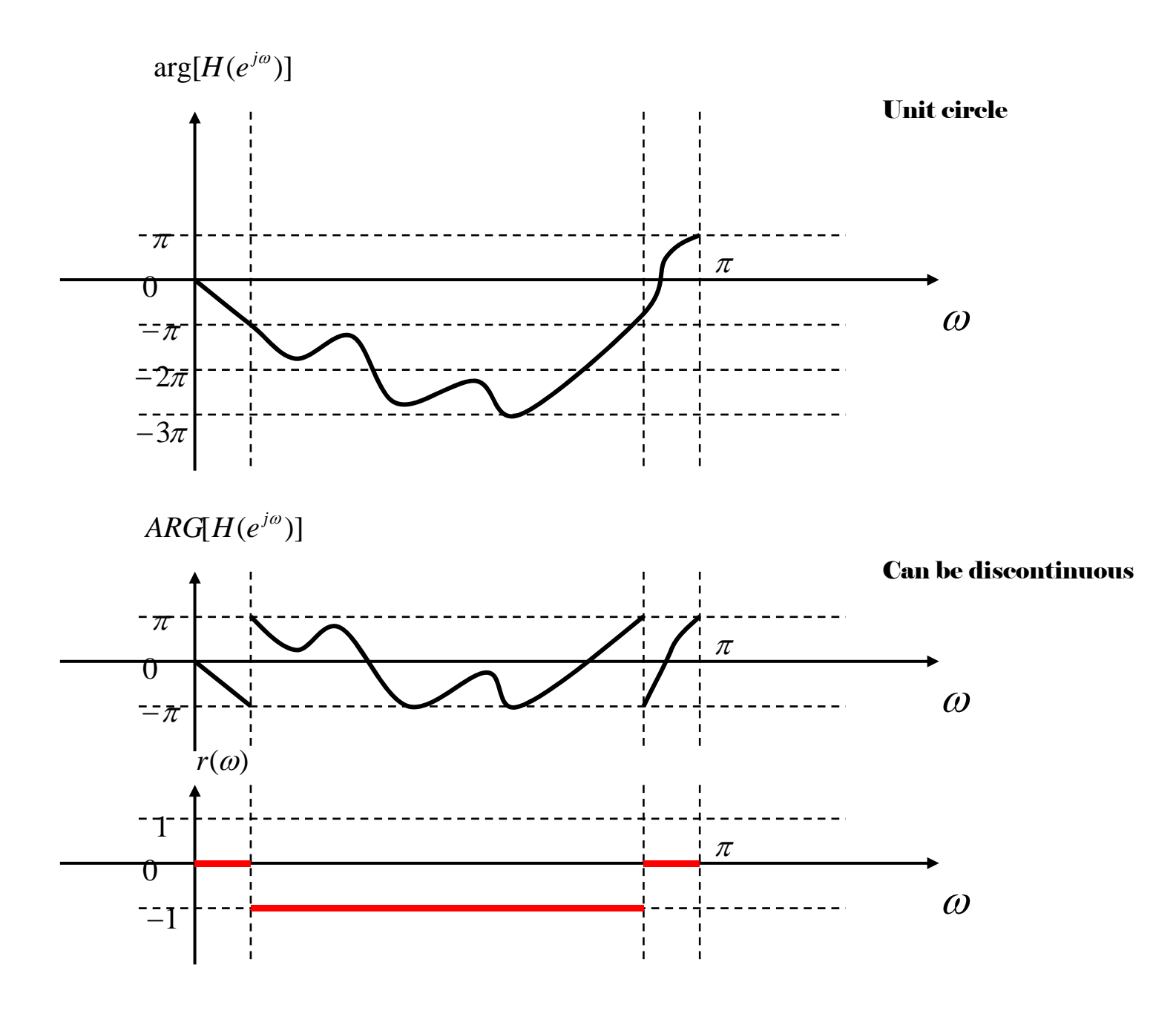

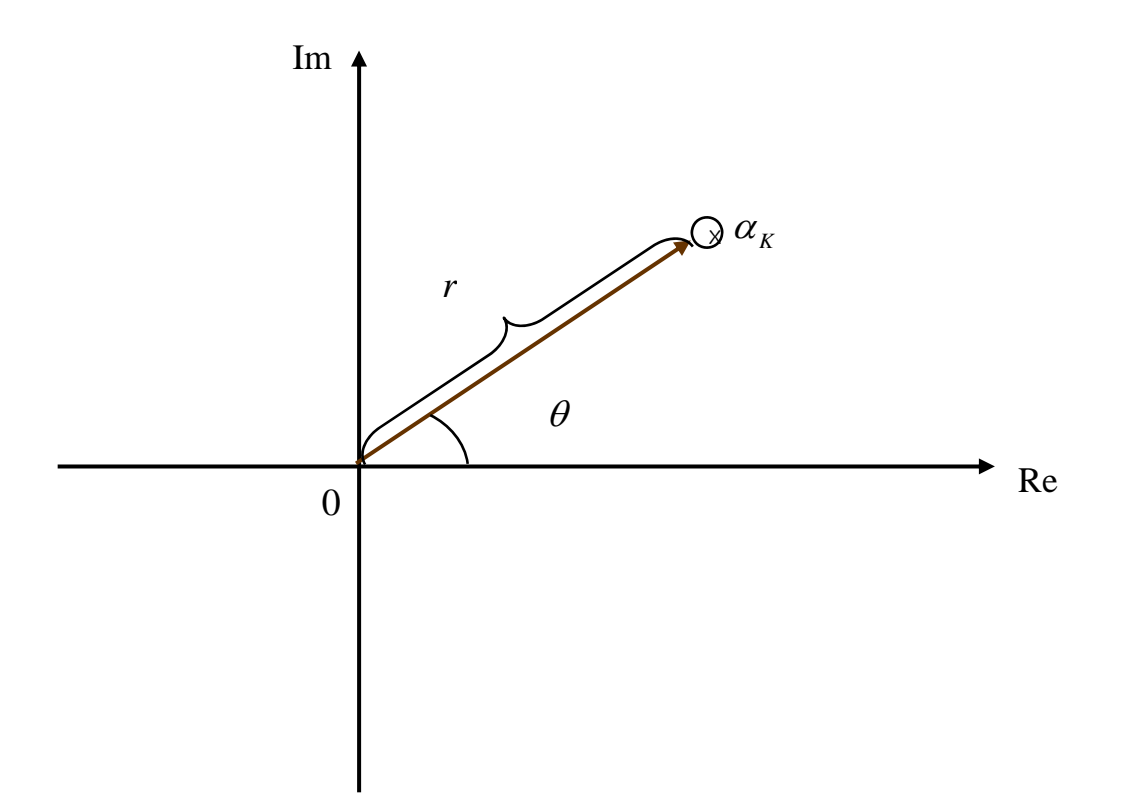

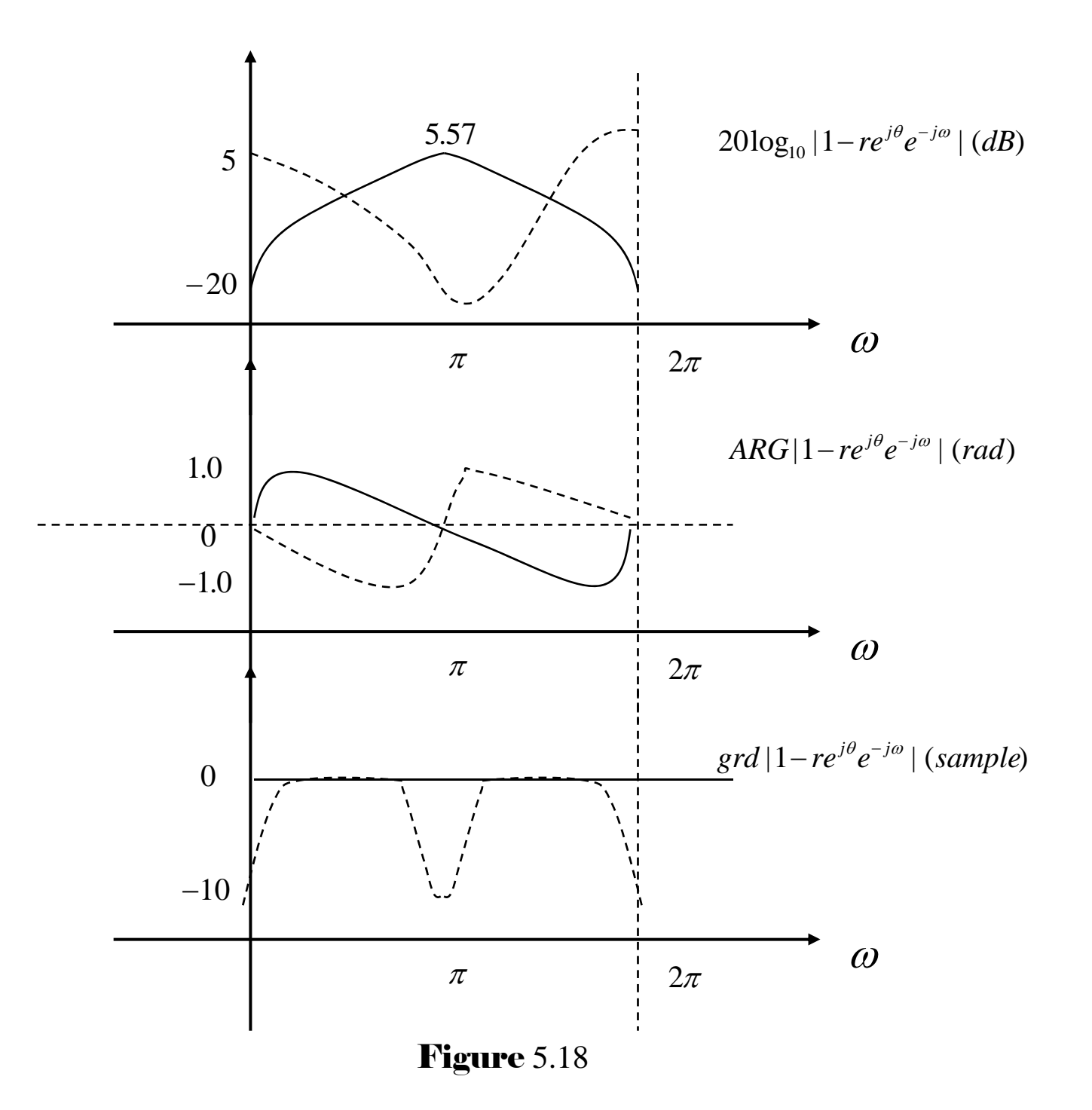

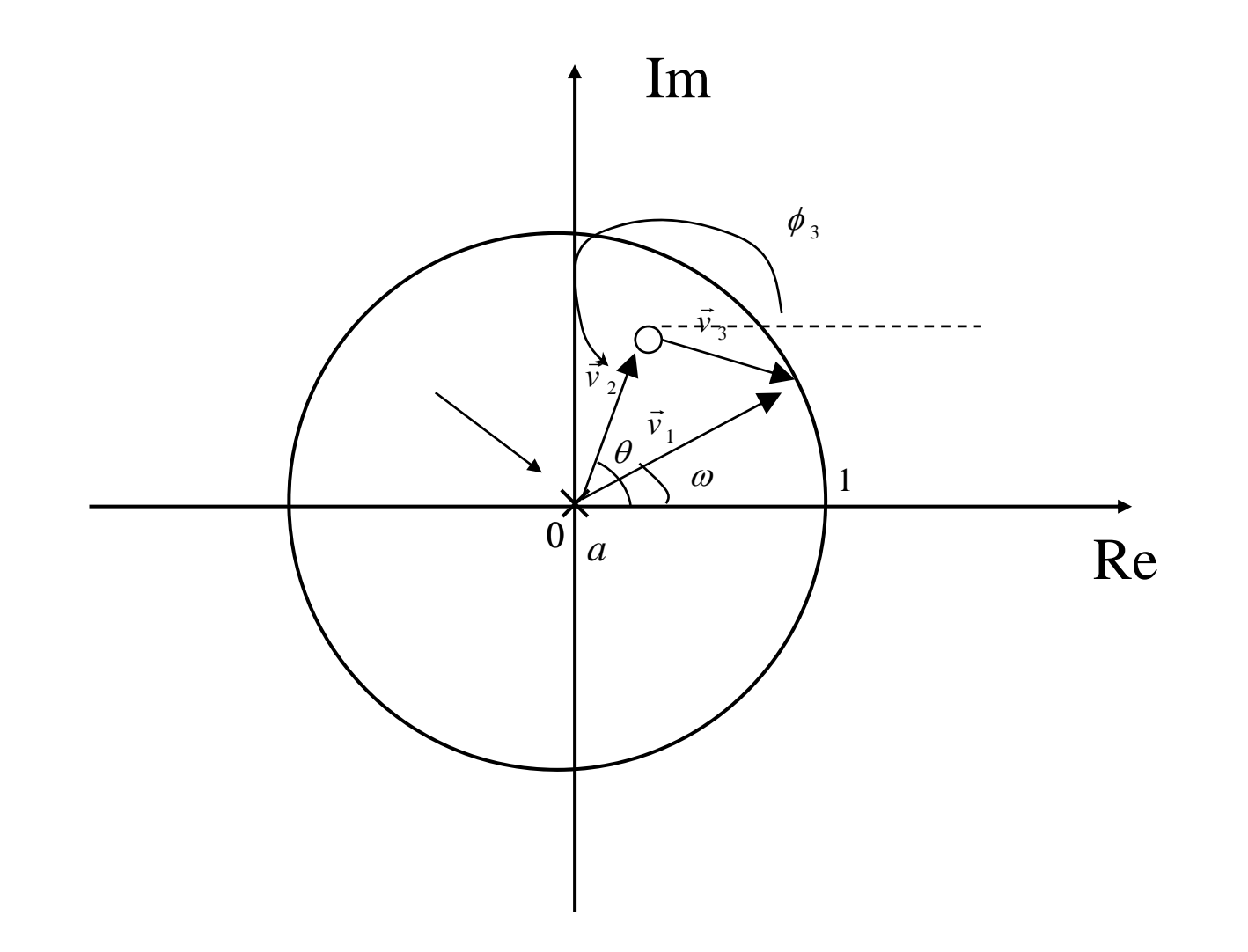

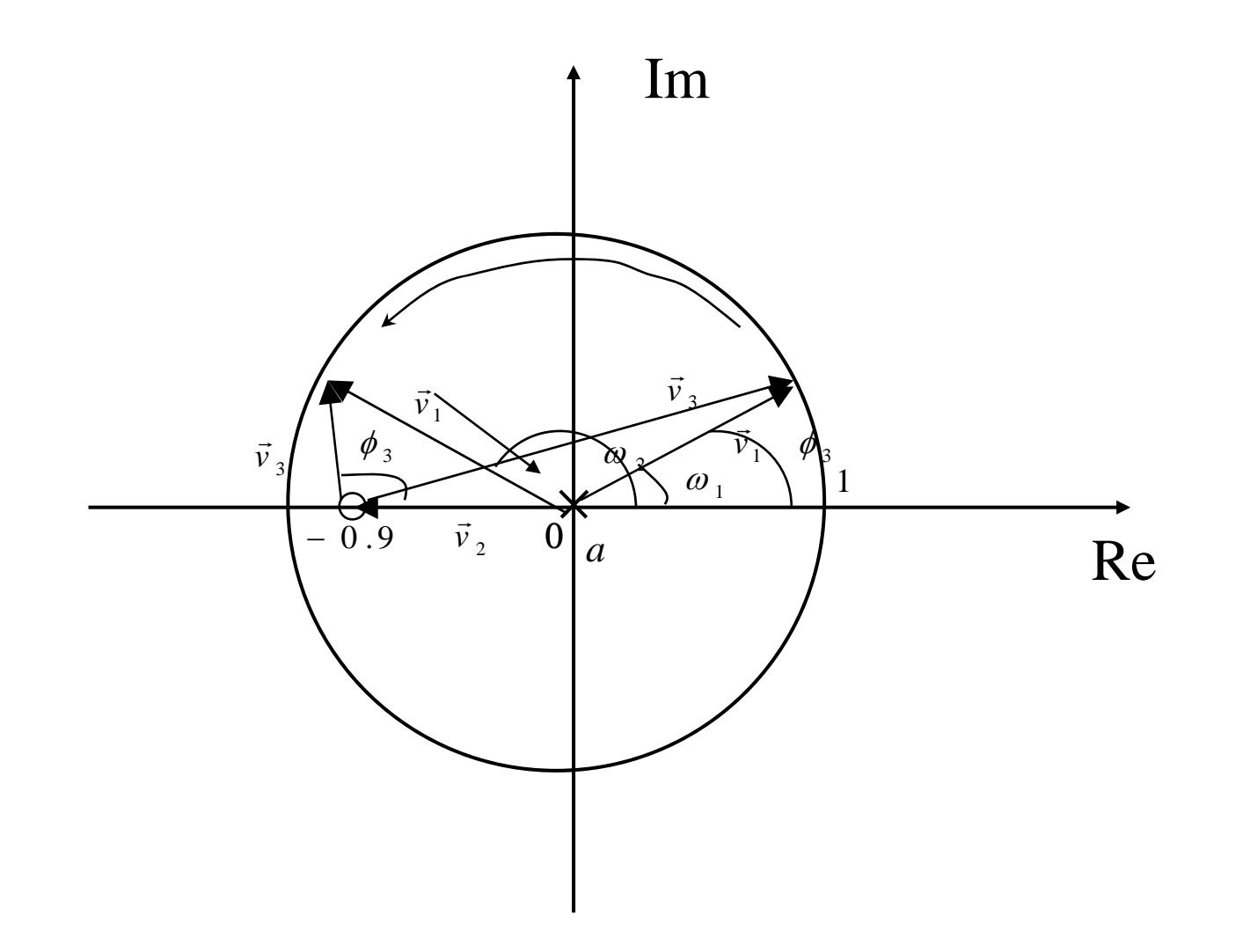